#### Министерство науки и высшего образования Российской Федерации федеральное государственное бюджетное образовательное учреждение высшего образования **«САНКТ-ПЕТЕРБУРГСКИЙ ГОСУДАРСТВЕННЫЙ УНИВЕРСИТЕТ ПРОМЫШЛЕННЫХ ТЕХНОЛОГИЙ И ДИЗАЙНА»**

### **КОЛЛЕДЖ ТЕХНОЛОГИИ, МОДЕЛИРОВАНИЯ И УПРАВЛЕНИЯ**

*(Наименование колледжа)*

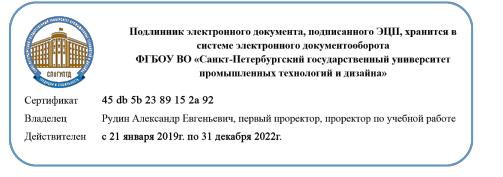

УТВЕРЖДАЮ Первый проректор, проректор по учебной работе

\_\_\_\_\_\_\_\_\_\_\_\_\_\_\_\_\_ А.Е. Рудин

«30» 06 2020 г.

# **РАБОЧАЯ ПРОГРАММА ДИСЦИПЛИНЫ**

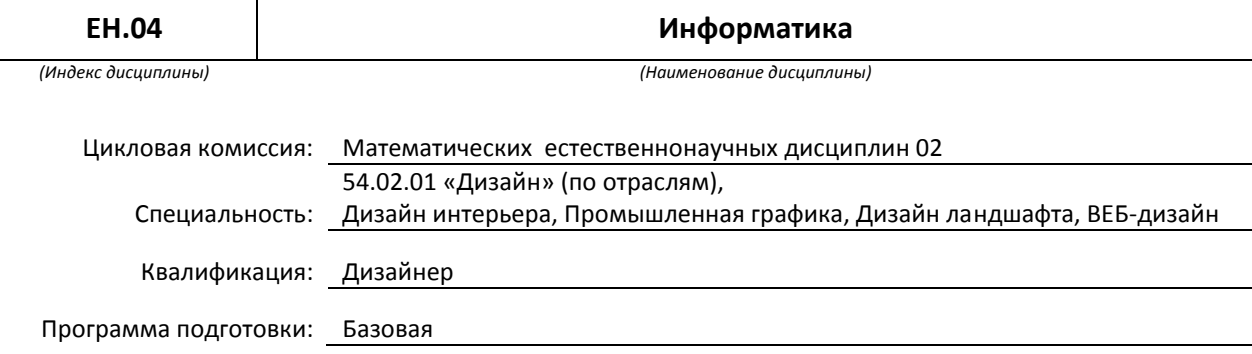

#### **План учебного процесса**

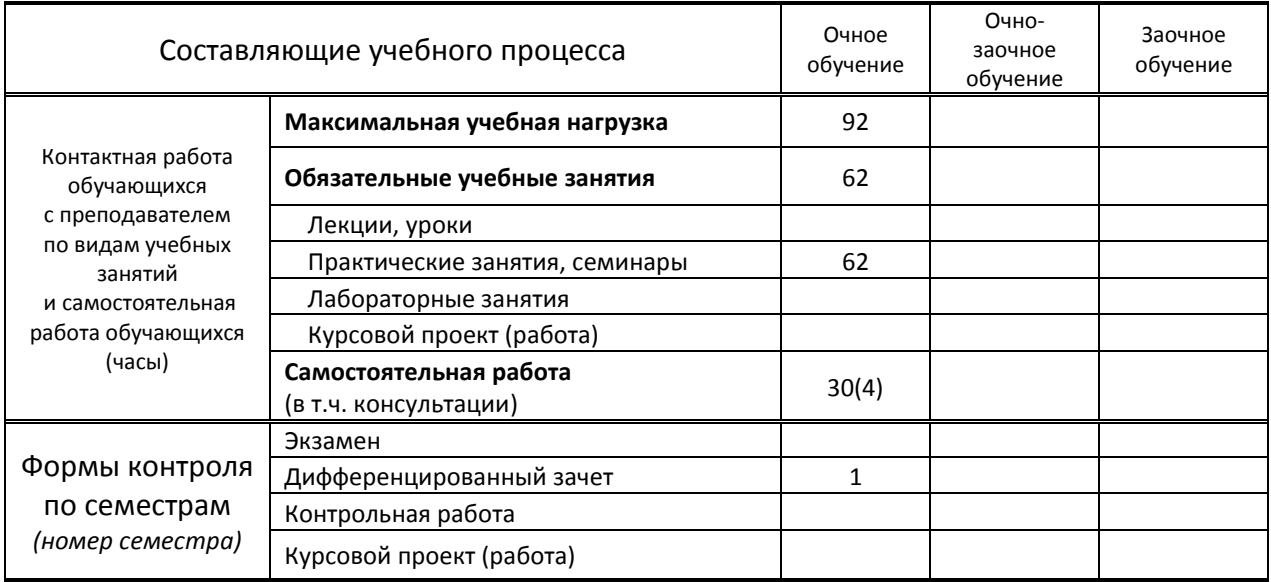

**Санкт-Петербург 2020**

Рабочая программа составлена в соответствии с федеральным государственным образовательным стандартом среднего профессионального образования по соответствующей специальности

и на основании учебного плана № 20-02/1/12, 20-02/1/13, 20-02/1/14, 20-02/1/15, 19-02/1/14, 19-02/1/15, 19-02/1/12, 19-02/1/13, 18-02/1/14, 18-02/1/15, 18-02/1/12, 18-02/1/13, 54/34, 54/36, 54/35, 54/37

## **1. ВВЕДЕНИЕ К РАБОЧЕЙ ПРОГРАММЕ ДИСЦИПЛИНЫ**

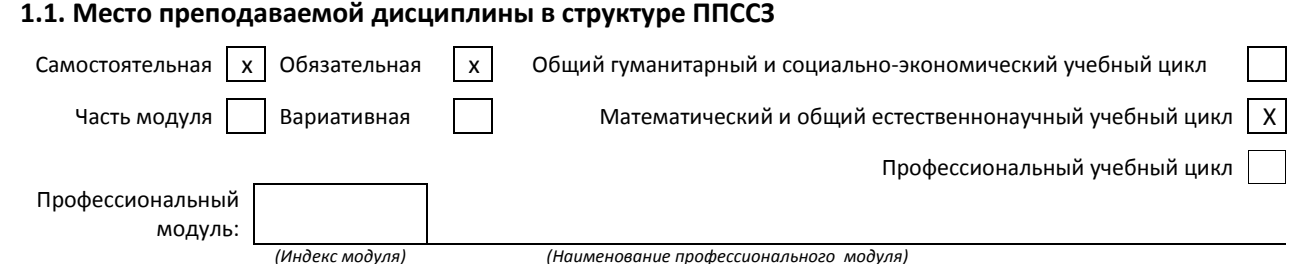

#### **1.2. Цель дисциплины**

Сформировать компетенции обучающегося в области использования средств вычислительной техники, возможностей операционной системы, приложений к ней и прикладных программ для создания, обработки, хранения и передачи графической информации.

#### **1.3. Задачи дисциплины**

- Рассмотреть возможности использования средств вычислительной техники
- Раскрыть принципы возможностей операционной системы и приложений к ней
- Продемонстрировать особенности использования прикладных графических программ

#### **1.4. Компетенции, формируемые у обучающегося в процессе освоения дисциплины**

#### Общекультурные: (ОК)

ОК 1. Понимать сущность и социальную значимость своей будущей профессии, проявлять к ней устойчивый интерес.

ОК 4. Осуществлять поиск и использование информации, необходимой для эффективного выполнения профессиональных задач, профессионального и личностного развития.

ОК 5. Использовать информационно-коммуникационные технологии в профессиональной деятельности.

ОК 8. Самостоятельно определять задачи профессионального и личностного развития, заниматься самообразованием, осознанно планировать повышение квалификации.

Профессиональные: (ПК)

Не предусмотрены

#### **1.5. В результате освоения дисциплины обучающийся должен:**

Уметь: 1) Использовать возможности операционной системы ПК и приложений к ней (ОК 8) 2) Настраивать рабочее пространство ПК (ОК 1, ОК 5)

- 3) Осуществлять сбор и хранение информации (ОК 4, ОК-5)
- 3) Создавать графические объекты, изменять их атрибуты, преобразовывать (ОК 8)

Знать: 1) Аппаратное и программное обеспечение ПК (ОК- 4, ОК-5)

- 2)Технологию обработки графической информации (ОК 8)
- 3) Инструментальные средства векторной графики (ОК 8)
- 4) Способы преобразований двухмерных объектов (ОК 8)

## **1.6. Дисциплины (модули, практики) ППССЗ, в которых было начато формирование компетенций, указанных в п.1.4:**

Дисциплина базируется на компетенциях, сформированных на предыдущем уровне образования.

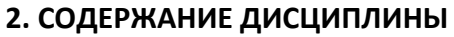

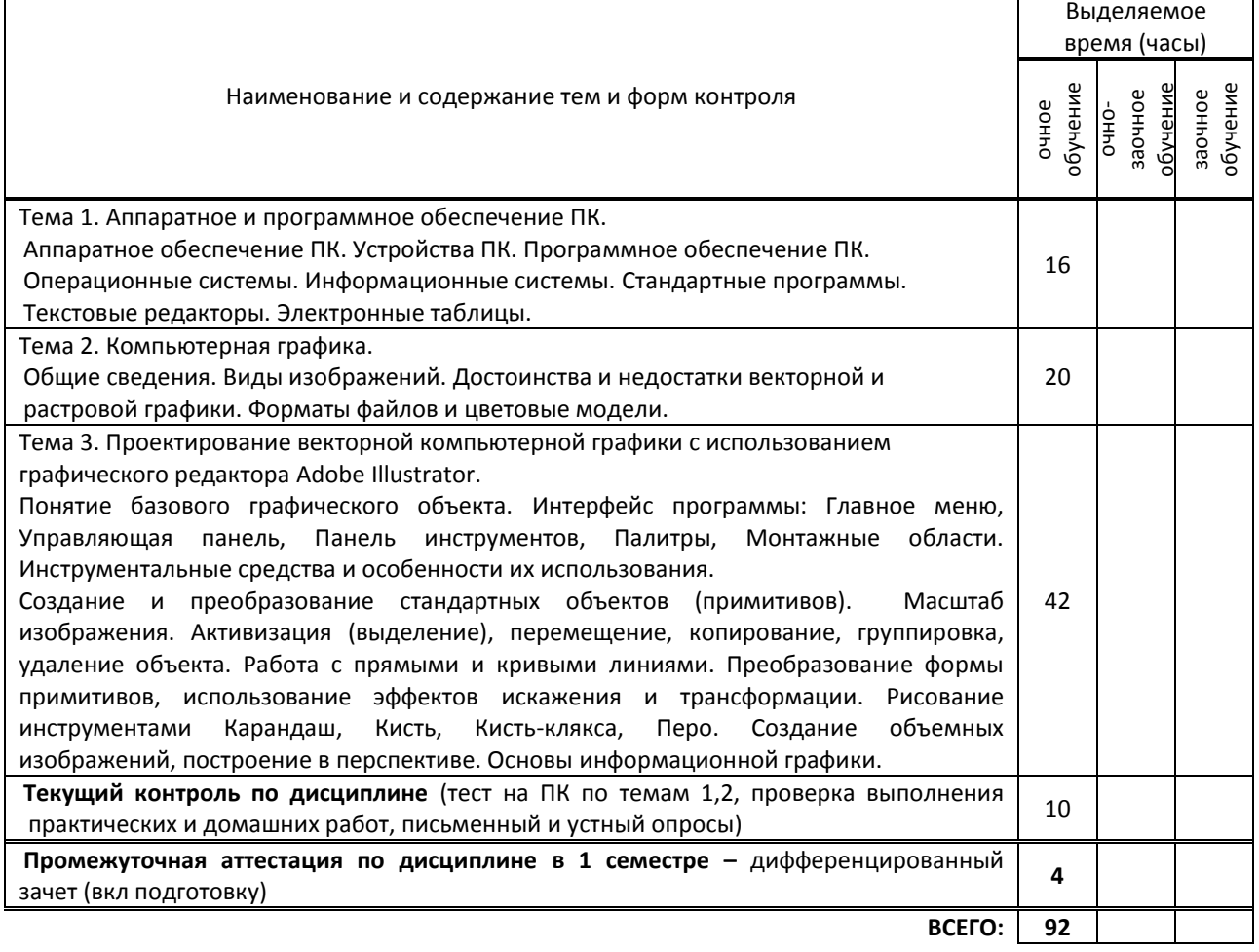

# **3. ТЕМАТИЧЕСКИЙ ПЛАН**

## **3.1. Лекции, уроки**

Не предусмотрены

## **3.2. Практические занятия, семинары**

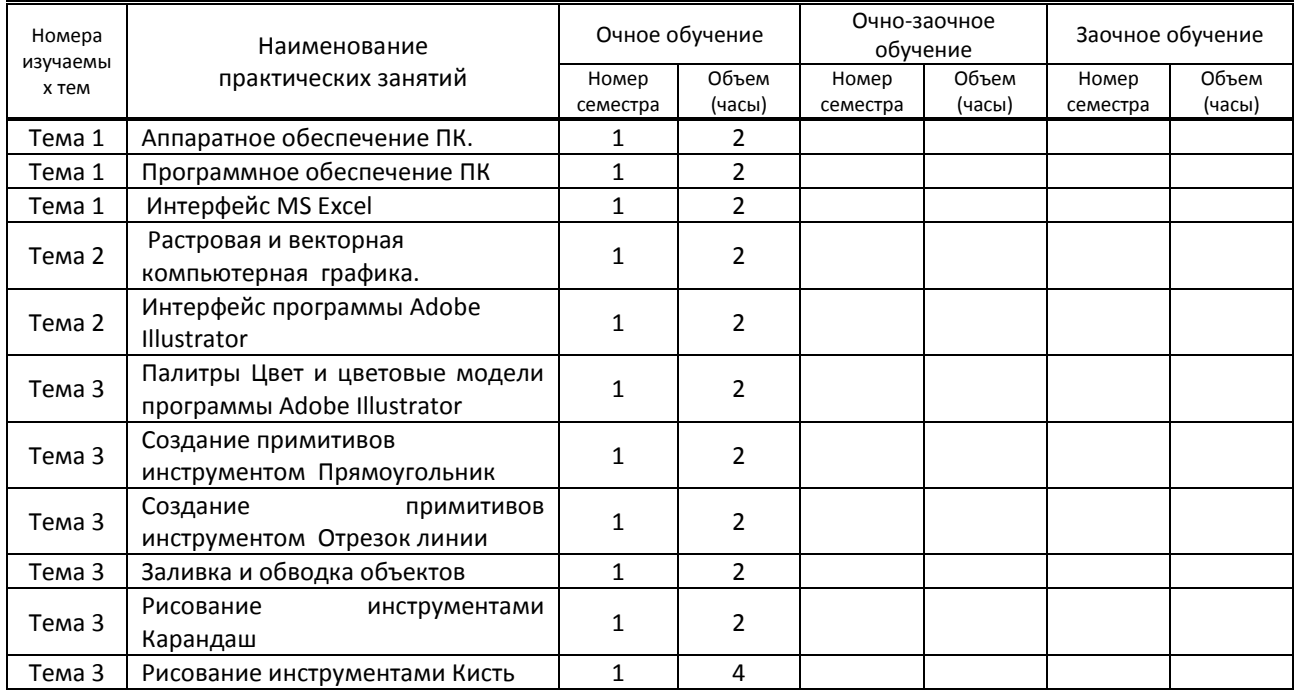

٦

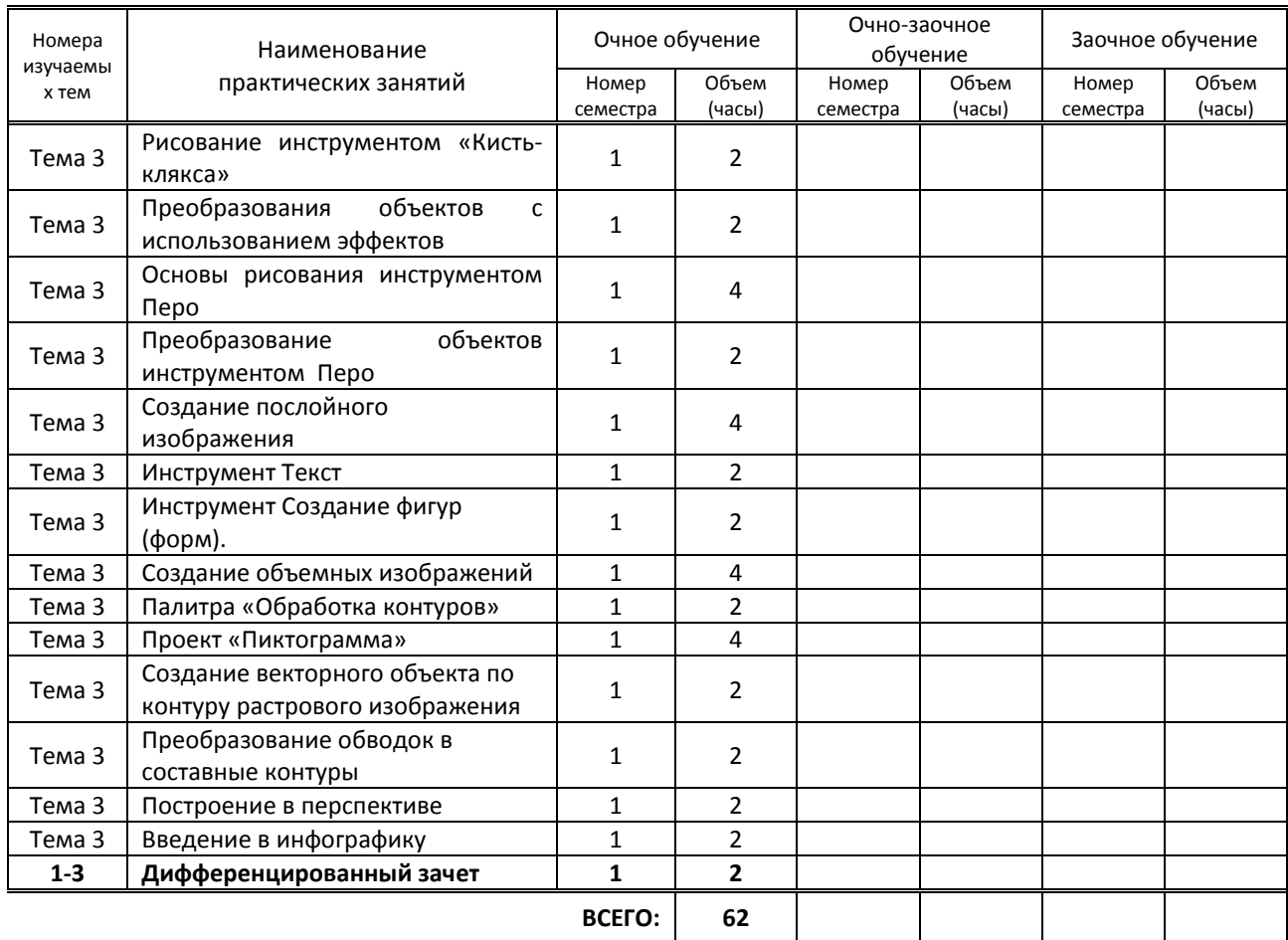

## **3.3. Лабораторные занятия**

Не предусмотрены

## **4. КУРСОВОЕ ПРОЕКТИРОВАНИЕ**

Не предусмотрено

## **5. ФОРМЫ ТЕКУЩЕГО КОНТРОЛЯ УСПЕВАЕМОСТИ ОБУЧАЮЩЕГОСЯ**

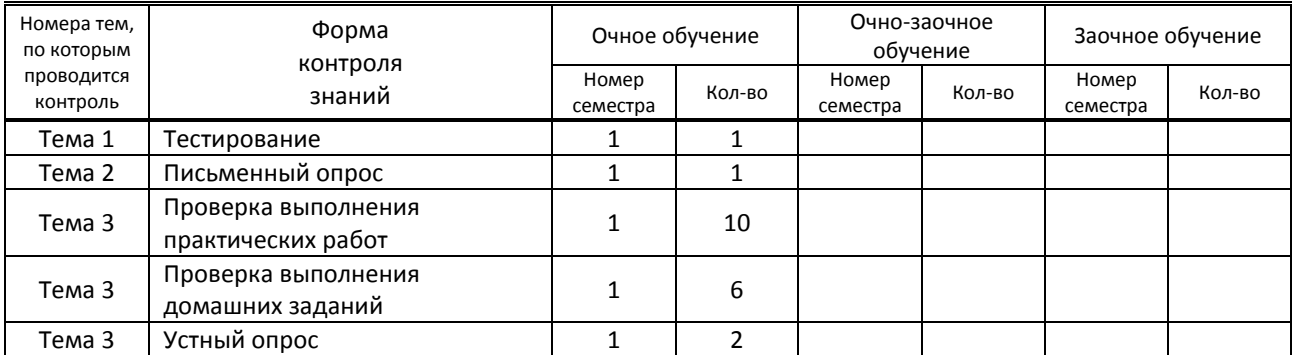

## **6. САМОСТОЯТЕЛЬНАЯ РАБОТА ОБУЧАЮЩЕГОСЯ**

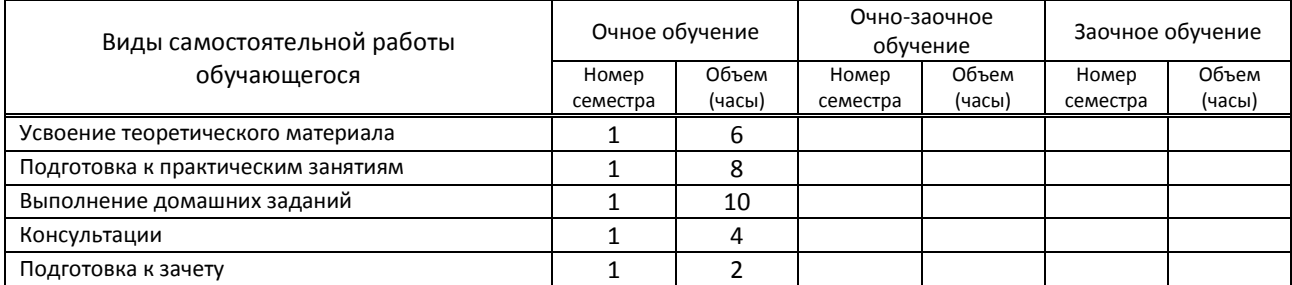

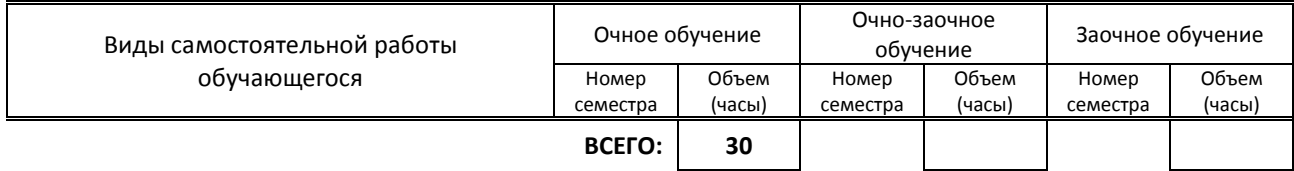

## **7. ОБРАЗОВАТЕЛЬНЫЕ ТЕХНОЛОГИИ**

### **7.1. Характеристика видов и используемых активных и интерактивных форм занятий**

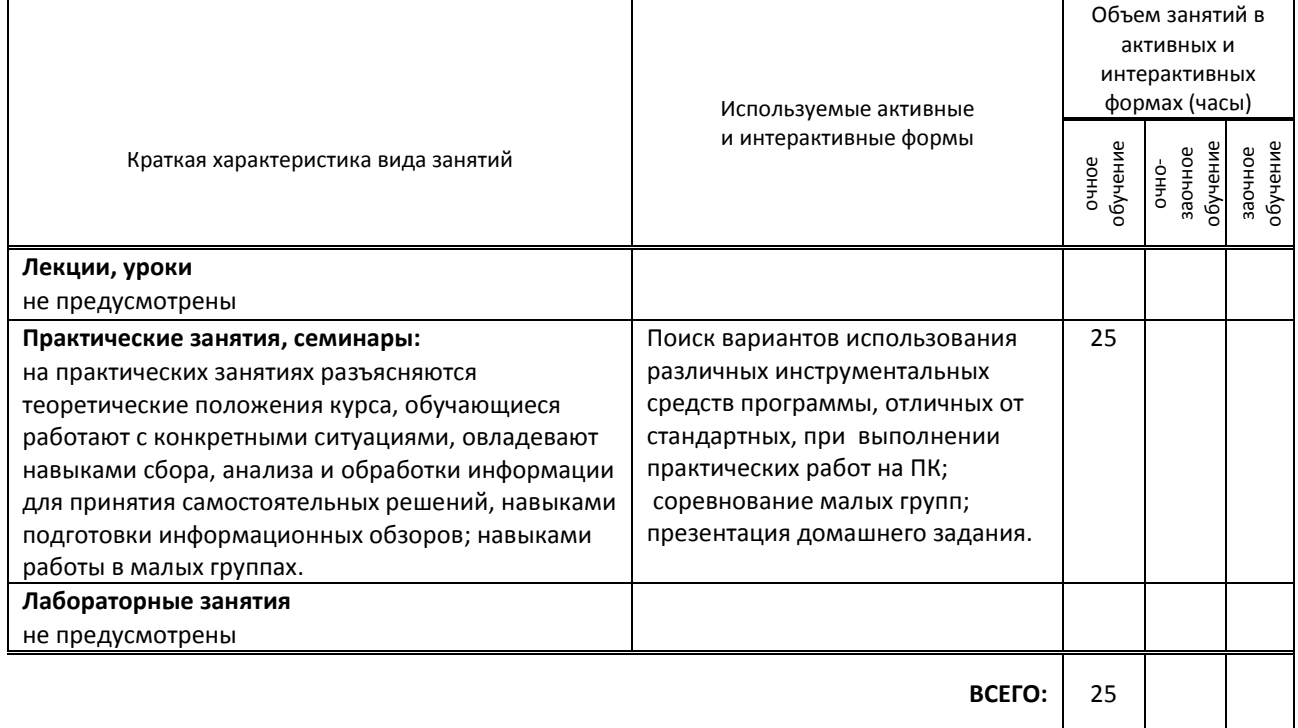

### **7.2. Балльно-рейтинговая система оценивания успеваемости и достижений обучающихся Перечень и параметры оценивания видов деятельности обучающегося**

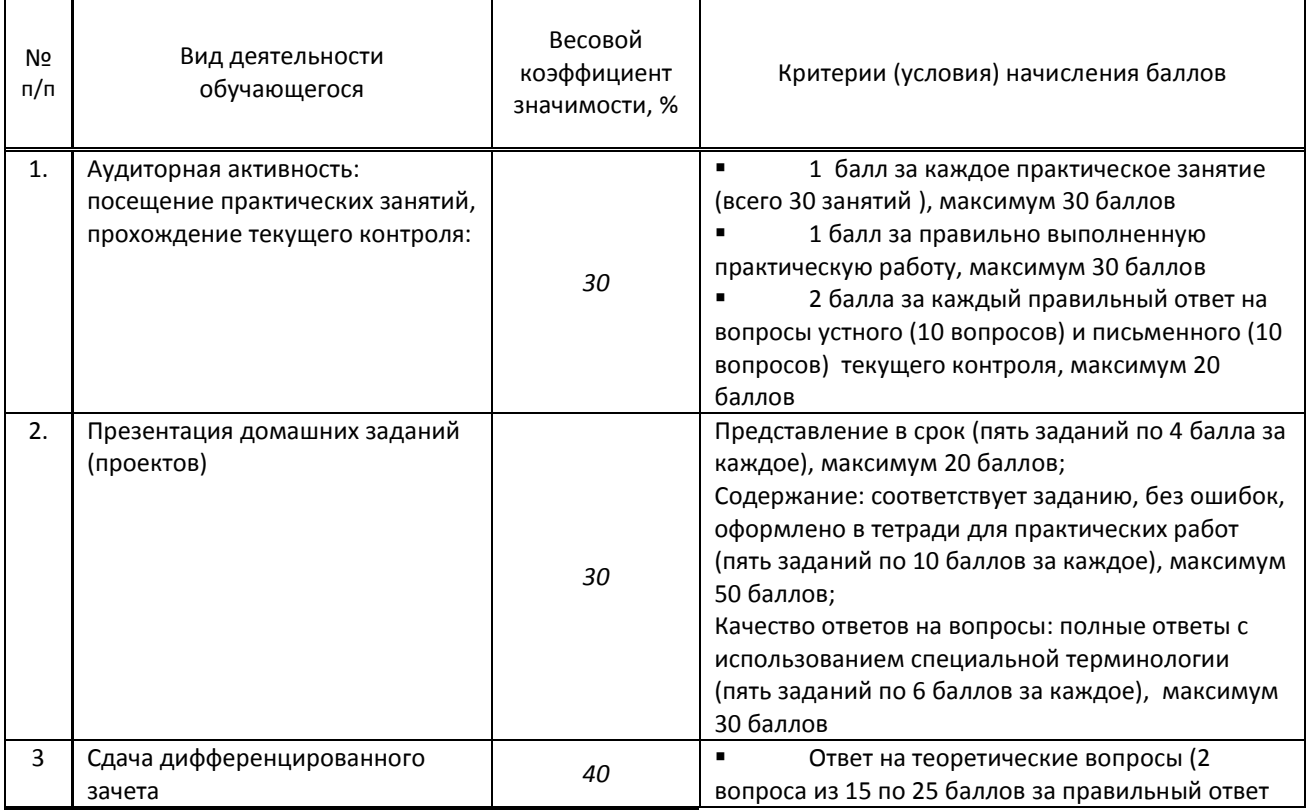

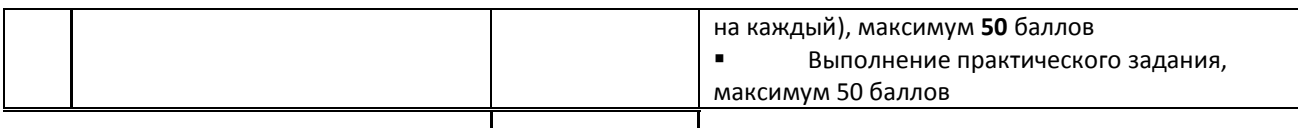

**ИТОГО (%):** 100

#### **Перевод балльной шкалы в традиционную систему оценивания**

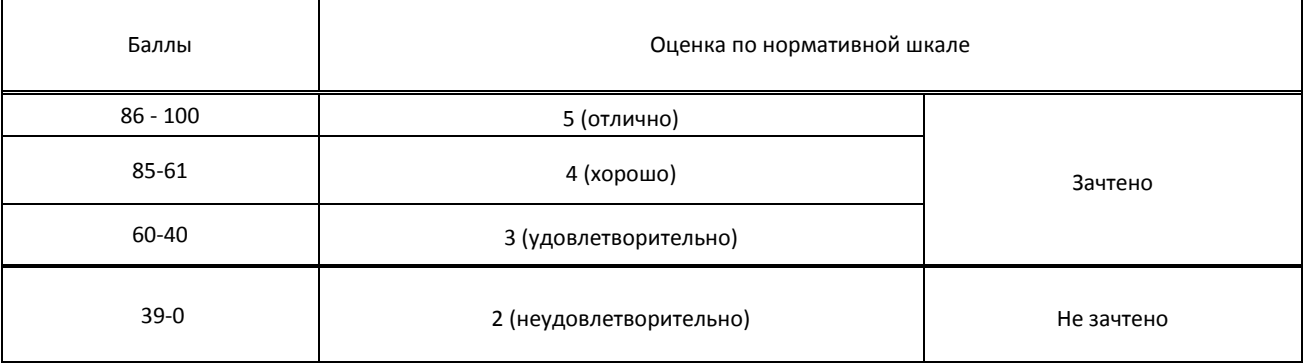

## **8. ОБЕСПЕЧЕНИЕ ДИСЦИПЛИНЫ**

#### **8.1. Учебная литература**

#### а) основная учебная литература

1. Балабаева, И. Ю. Учебное пособие по курсу «Информатика». Ч.1 : учебное пособие / И. Ю. Балабаева, Е. Р. Мунтян. — Ростов-на-Дону, Таганрог : Издательство Южного федерального университета, 2019. — 95 c. — ISBN 978-5-9275-3313-8, 978-5-9275-3314-5 (ч.1). — Текст : электронный // Электронно-библиотечная система IPR BOOKS : [сайт]. — URL: http://www.iprbookshop.ru/100207.html — Режим доступа: для авторизир. пользователей

2. Мунтян, Е. Р. Учебное пособие по курсу «Информатика». Ч.2 : учебное пособие / Е. Р. Мунтян. — 2-е изд. — Ростов-на-Дону, Таганрог : Издательство Южного федерального университета, 2019. — 98 c. — ISBN 978-5-9275- 3313-8, 978-5-9275-3401-2 (ч.2). — Текст : электронный // Электронно-библиотечная система IPR BOOKS : [сайт]. — URL: http://www.iprbookshop.ru/100208.html — Режим доступа: для авторизир. пользователей

#### б) дополнительная учебная литература

1. Лебедева, Т. Н. Информатика. Информационные технологии : учебно-методическое пособие / Т. Н. Лебедева, Л. С. Носова, П. В. Волков. — Челябинск : Южно-Уральский институт управления и экономики, 2017. — 128 c. — ISBN 978-5-9909865-3-4. — Текст : электронный // Электронно-библиотечная система IPR BOOKS : [сайт]. — URL: http://www.iprbookshop.ru/81296.html — Режим доступа: для авторизир. Пользователей

2. Вельц, О. В. Информатика : лабораторный практикум / О. В. Вельц. — Ставрополь : Северо-Кавказский федеральный университет, 2018. — 178 c. — ISBN 2227-8397. — Текст : электронный // Электроннобиблиотечная система IPR BOOKS : [сайт]. — URL: http://www.iprbookshop.ru/83197.html — Режим доступа: для авторизир. пользователей

#### **8.2. Перечень учебно-методического обеспечения для самостоятельной работы обучающихся по дисциплине**

1. Информатика. Самостоятельная работа по теме "Power Point" для студентов 1 курса (на базе основного общего образования) [Электронный ресурс]: методические указания / Сост. Резинкина Л.В. — СПб.: СПбГУПТД, 2016.— 29 c.— Режим доступа: http://publish.sutd.ru/tp\_ext\_inf\_publish.php?id=3670, по паролю.

2. Информатика. Практические работы по разделу "Проектирование векторной компьютерной графики с использованием графического редактора Adobe Illustrator" [Электронный ресурс]: методические указания / Сост. Прокофьева В. Н. — СПб.: СПбГУПТД, 2016.— 39 c.— Режим доступа: http://publish.sutd.ru/tp\_ext\_inf\_publish.php?id=3699, по паролю.

3. Информатика. Основы работы в текстовом редакторе Word [Электронный ресурс]: методические указания / Сост. Резинкина Л. В., Ломовская К. В. — СПб.: СПбГУПТД, 2019.— 32 c.— Режим доступа: http://publish.sutd.ru/tp\_ext\_inf\_publish.php?id=2019112, по паролю.

## **8.3. Перечень ресурсов информационно-телекоммуникационной сети "Интернет", необходимых для освоения дисциплины**

1. Образовательные ресурсы. Информационная система «Единое окно доступа к образовательным ресурсам» [Электронный ресурс]. URL: http://window.edu.ru/)

2. Поисковые системы Google.ru, Yandex.ru, Rambler.ru, Mail.ru

## **8.4. Перечень информационных технологий, используемых при осуществлении образовательного процесса по дисциплине, включая перечень программного обеспечения и информационных справочных систем (при необходимости)**

1. Microsoft Windows 10 Pro

- 2. Office Standart 2016
- 3. Adobe Cloud
- 4. 3 ds max

### **8.5. Описание материально-технической базы, необходимой для осуществления образовательного процесса по дисциплине**

1. Компьютерный класс ПК, объединенных в локальную сеть, и имеющих выход в Интернет.

- 2. Видеопроектор
- 3. Принтер, сканер

## **8.6. Иные сведения и (или) материалы**

не предусмотрены

## **9. ФОНД ОЦЕНОЧНЫХ СРЕДСТВ ДЛЯ ПРОВЕДЕНИЯ ПРОМЕЖУТОЧНОЙ АТТЕСТАЦИИ**

#### **9.1. Описание показателей, оценочных средств, критериев и шкал оценивания компетенций 9.1.1. Показатели оценивания компетенций и оценочные средства**

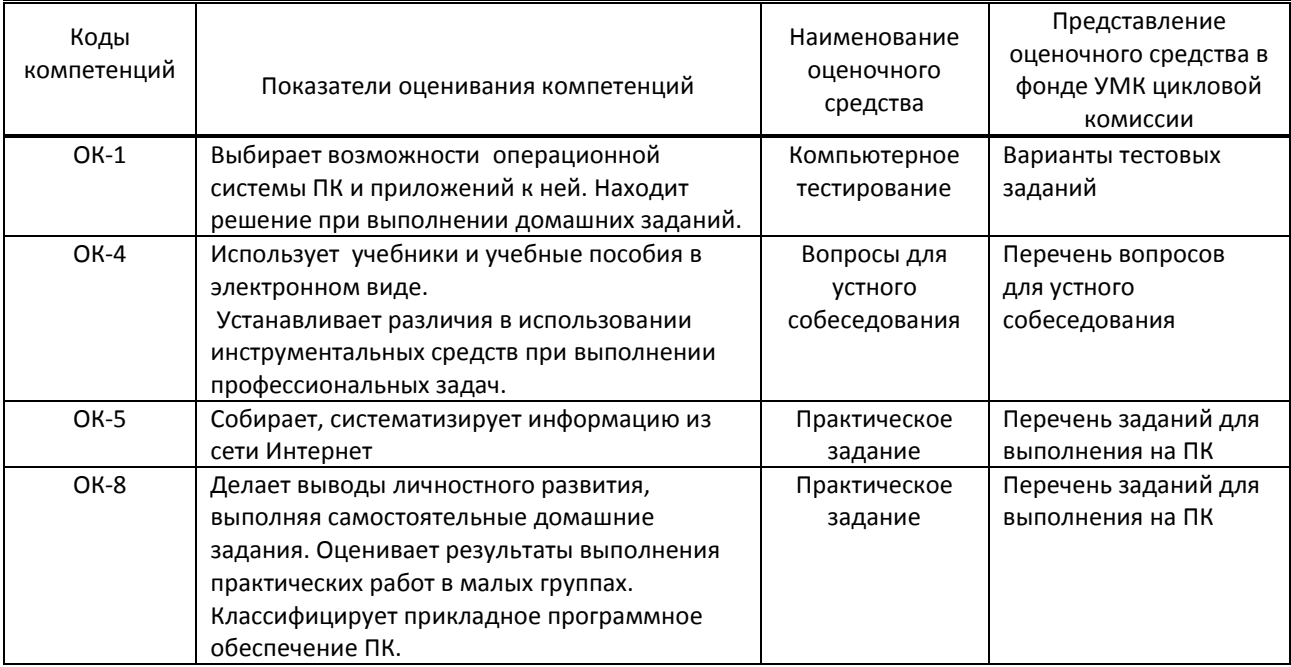

#### **9.1.2. Описание шкал и критериев оценивания сформированности компетенций**

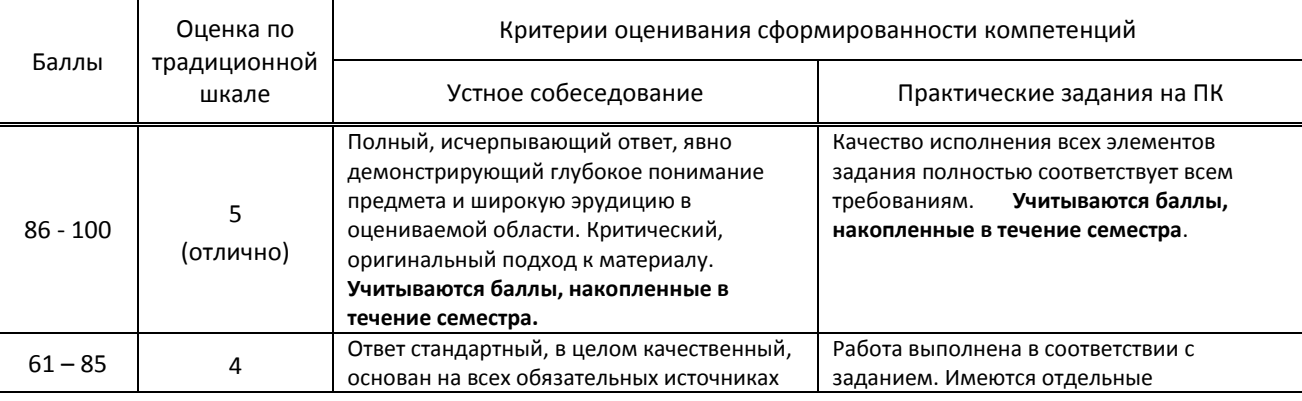

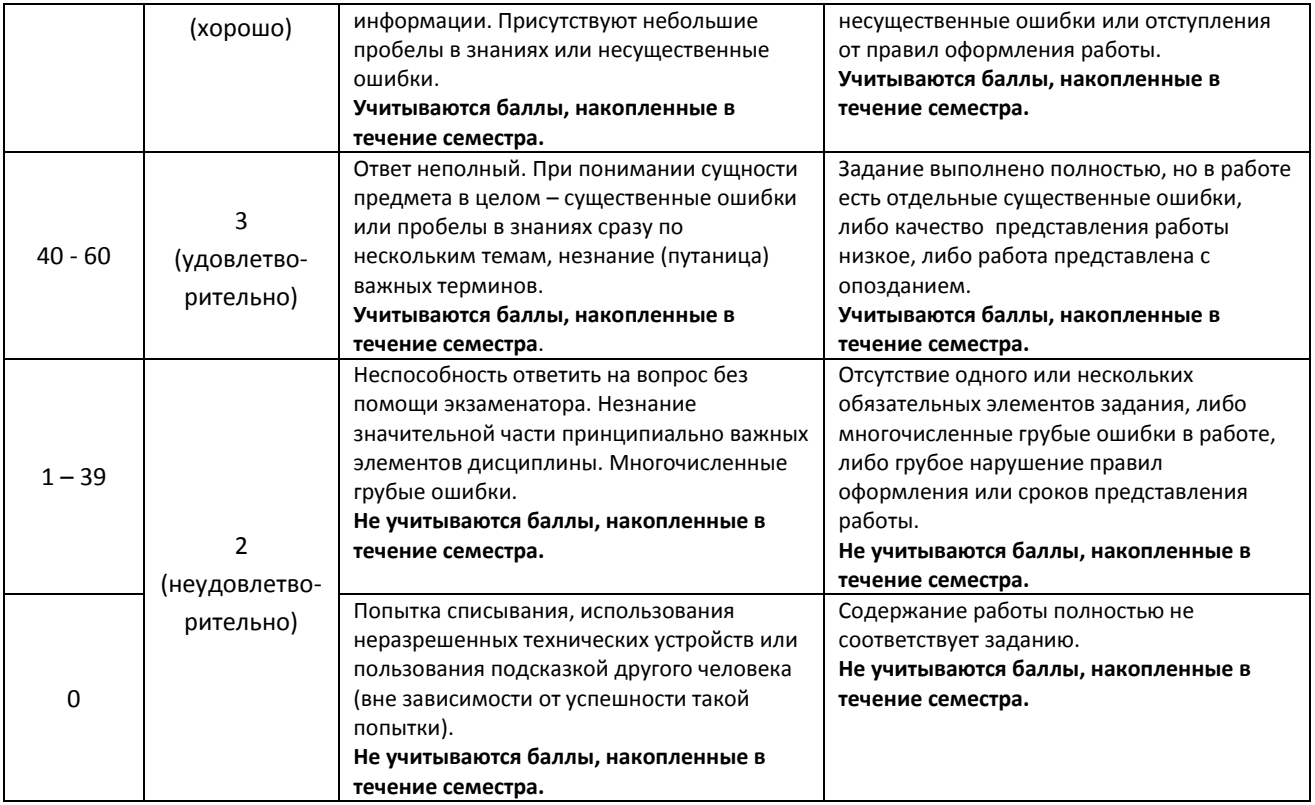

#### **9.2. Типовые контрольные задания или иные материалы, необходимые для оценки практического опыта, умений и знаний**

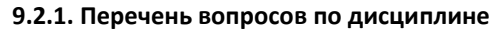

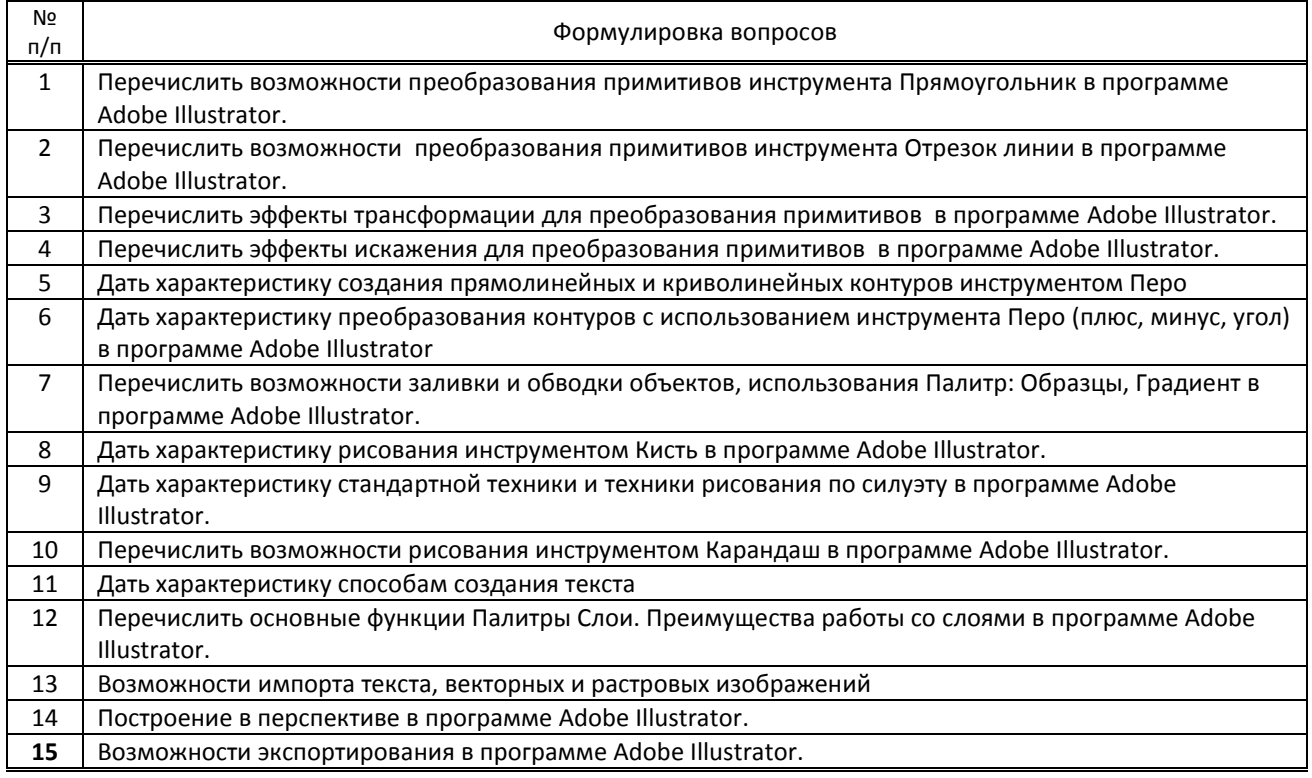

#### **Вариант тестовых заданий по дисциплине**

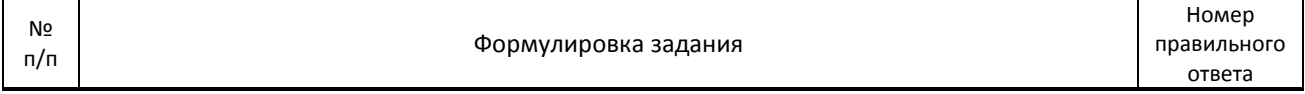

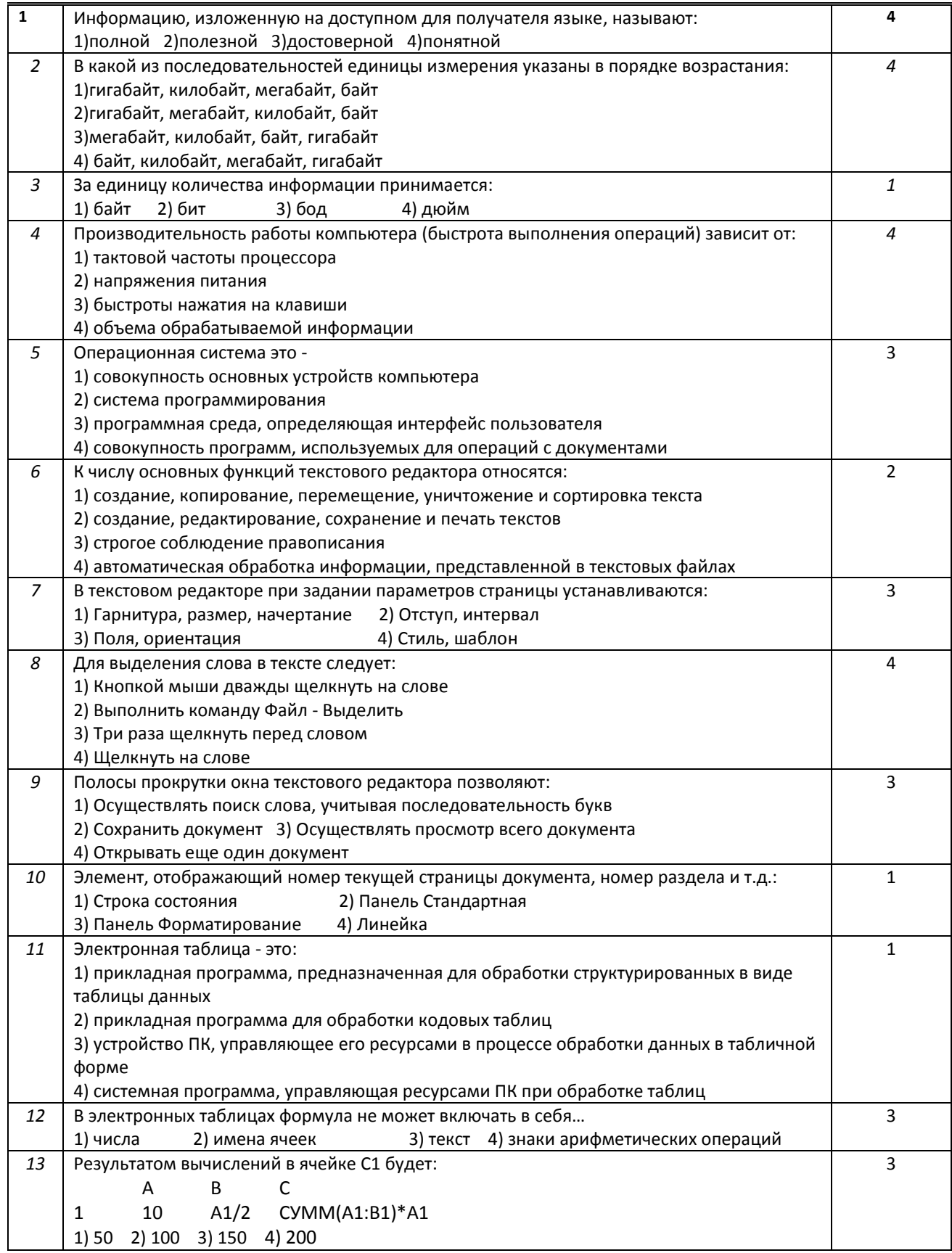

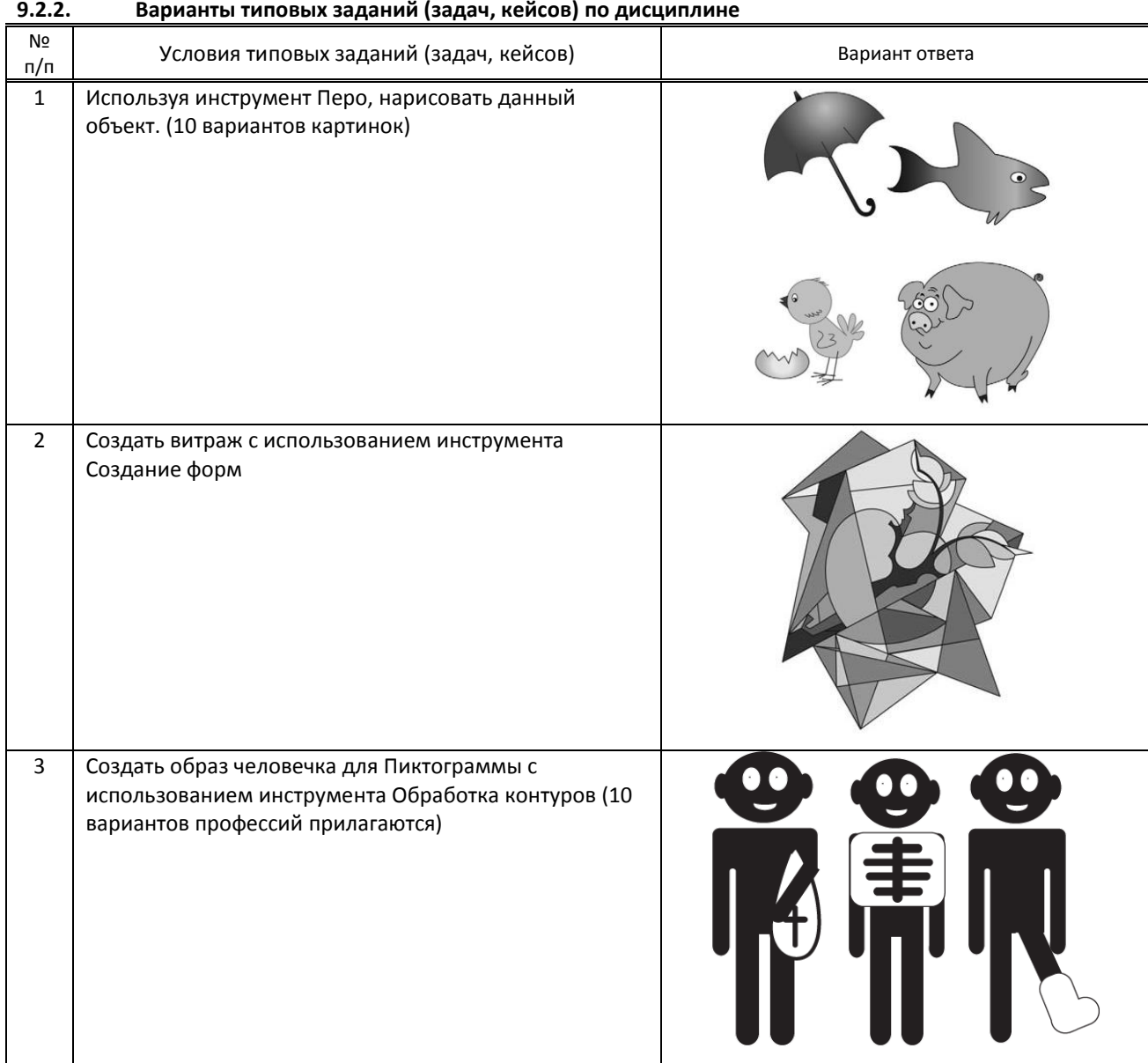

#### **9.3. Методические материалы, определяющие процедуры оценивания знаний, умений и практического опыта**

#### **9.3.1. Условия допуска обучающегося к сдаче** *(экзамена, зачета или защите курсовой работы*) **и порядок ликвидации академической задолженности**

 Положение о проведении текущего контроля успеваемости и промежуточной аттестации обучающихся (принято на заседании Ученого совета 31.08.2013г., протокол № 1)

#### **9.3.2. Форма проведения промежуточной аттестации по дисциплине**

устная **Х** письменная компьютерное тестирование **Х** иная

## **9.3.3. Особенности проведения** *(экзамена, зачета или курсовой работы)*

На дифференцированный зачет отводится 2 аудиторных часа. Обучающийся отвечает на вопросы теста на ПК по теме 1, после этого отвечает устно на два вопроса по темам 2,3, затем на ПК выполняет одно практическое задание.

Обучающимся разрешается пользоваться рабочими тетрадями.